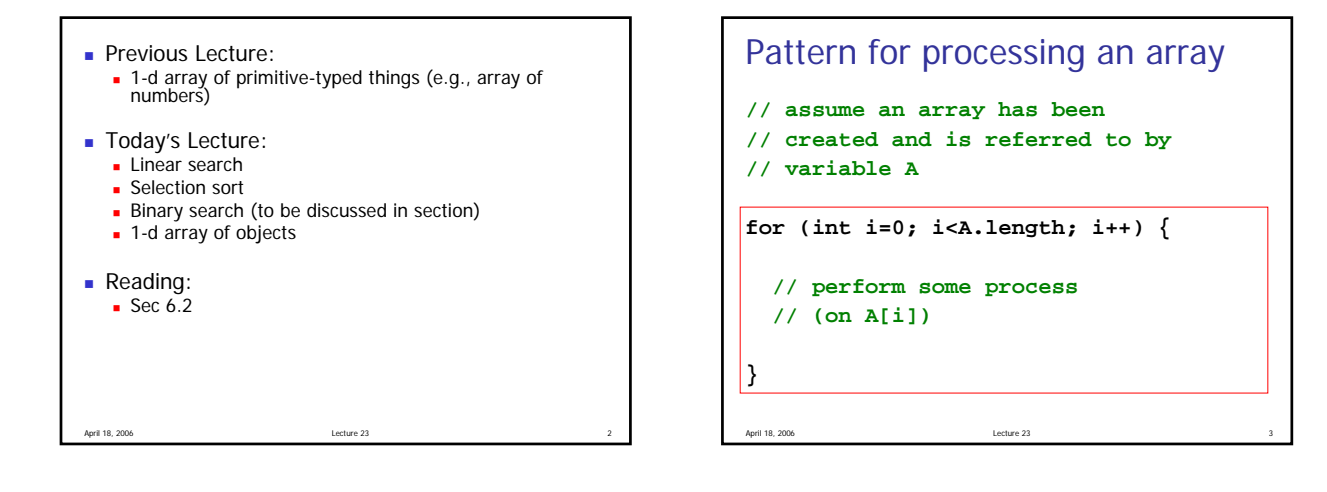

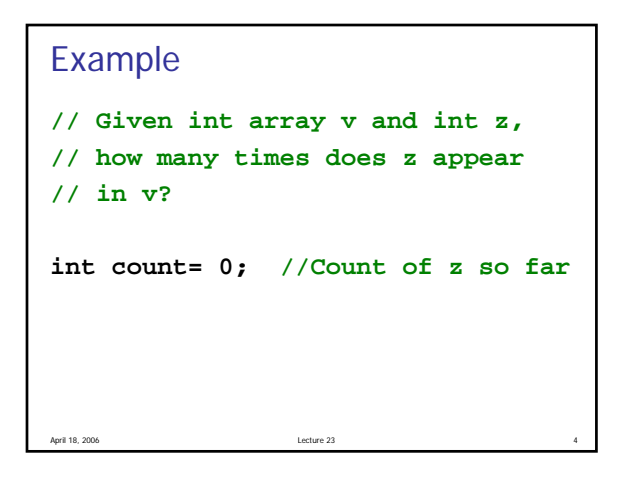

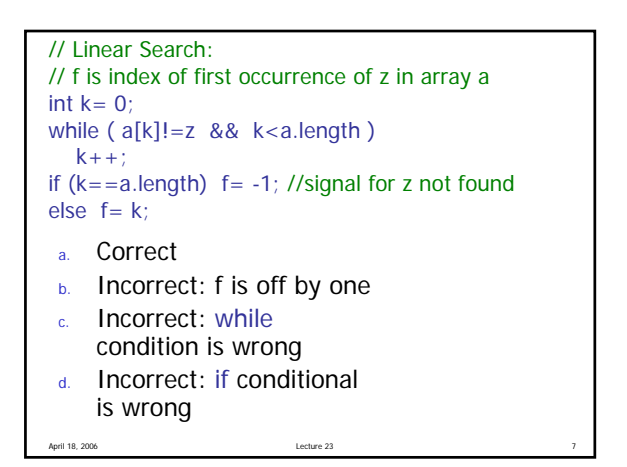

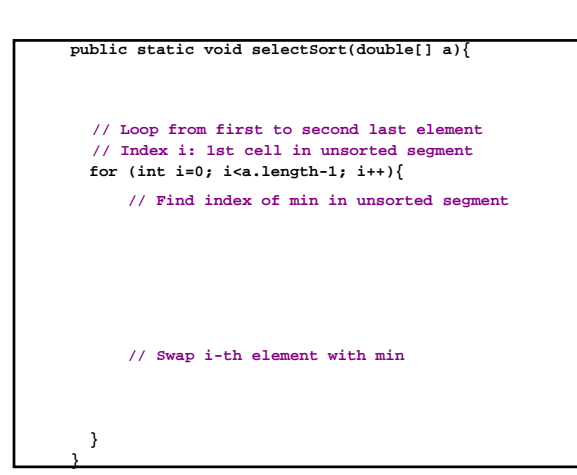

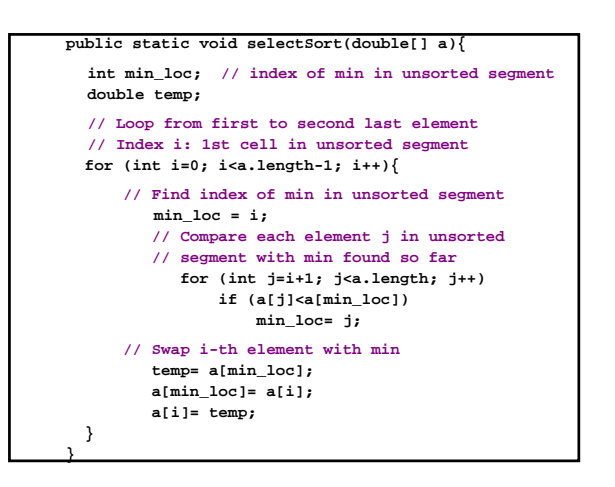

1

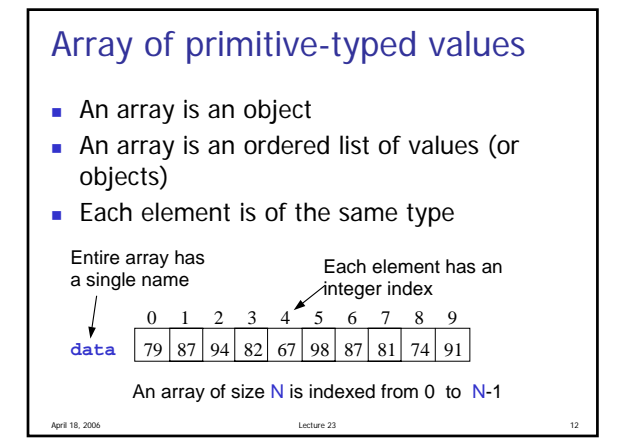

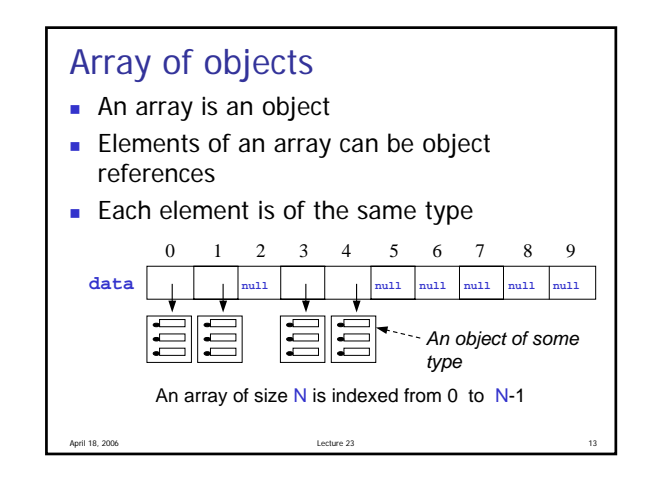

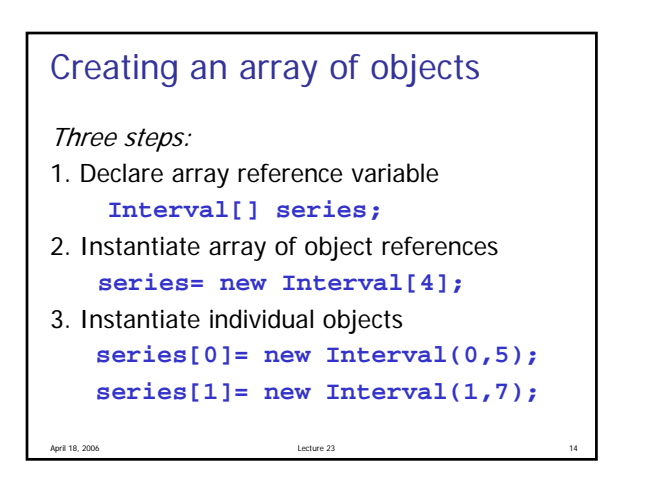

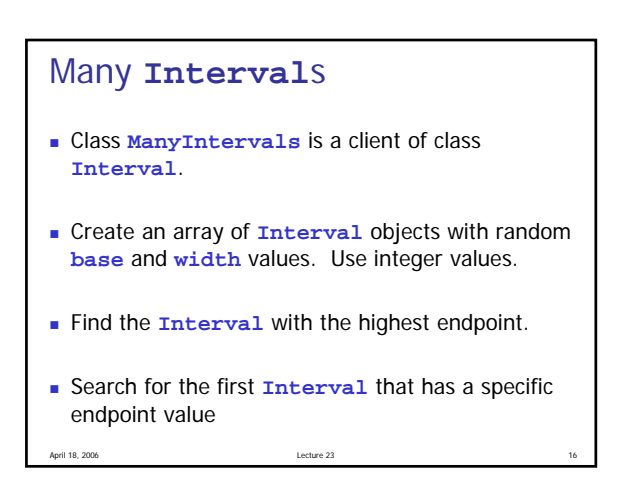

```
April 18, 2006 Lecture 23 17
class Interval {
 private double base; // low end
 private double width; // interval width
 public Interval(double base, double w){
   this.base = base;
   width = w;
 }
 public double getEnd() { return base+width; }
 //other methods
}
```
public class ManyIntervals{ public static void main(String[] args) { int n= 4; //number of Intervals to create int H= 5; //highest value for base, range int L= 1; //lowest value for base, range //Set of Intervals Interval[] set=

//Find Interval with highest endpoint

System.out.println("Interval with highest endpoint: " + );

 //Find 1st Interval with endpoint 6 int target= 6;

} //method main

} //class ManyIntervals